## Package 'starnet'

June 10, 2020

<span id="page-0-0"></span>Version 0.0.3

Title Stacked Elastic Net

Description Implements stacked elastic net regression (Rauschen-

berger 2020, <doi:10.1093/bioinformatics/btaa535>). The elastic net generalises ridge and lasso regularisation (Zou 2005, <doi:10.1111/j.1467-9868.2005.00503.x>). Instead of fixing or tuning the mixing parameter alpha, we combine multiple alpha by stacked generalisation (Wolpert 1992 <doi:10.1016/S0893-6080(05)80023-1>).

**Depends** R  $(>= 3.0.0)$ 

Imports glmnet, survival, cornet, joinet, Matrix

Suggests knitr, testthat, rmarkdown

Enhances CVXR, mvtnorm

VignetteBuilder knitr

License GPL-3

LazyData true

Language en-GB

RoxygenNote 7.1.0

URL <https://github.com/rauschenberger/starnet>

BugReports <https://github.com/rauschenberger/starnet/issues>

NeedsCompilation no

Author Armin Rauschenberger [aut, cre]

Maintainer Armin Rauschenberger <armin.rauschenberger@uni.lu>

Repository CRAN

Date/Publication 2020-06-10 11:30:03 UTC

### R topics documented:

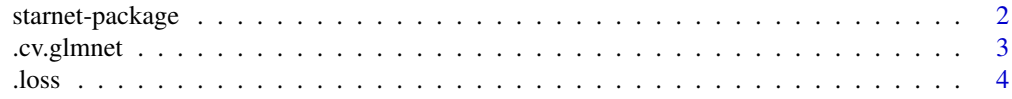

#### <span id="page-1-0"></span>2 starnet-package

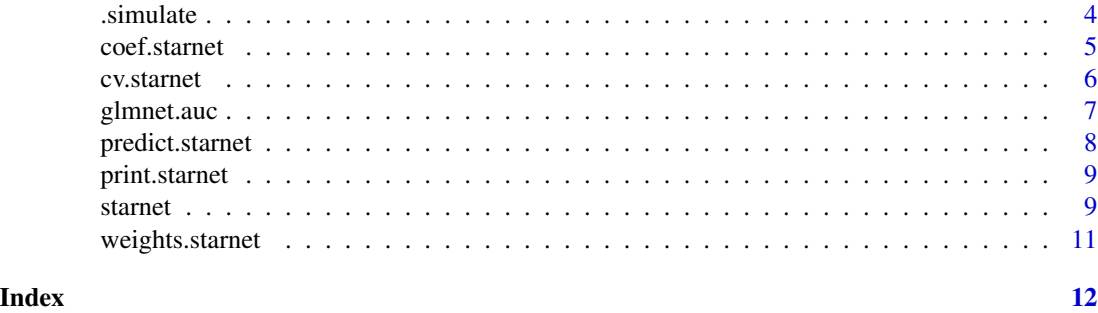

starnet-package *Stacked Elastic Net Regression*

#### **Description**

The R package starnet implements stacked elastic net regression. The elastic net generalises ridge and lasso regularisation. Instead of fixing or tuning the mixing parameter alpha, we combine multiple alphas by stacked generalisation.

#### Details

Use function [starnet](#page-8-1) for model fitting. Type library(starnet) and then ?starnet or help("starnet)" to open its help file.

See the vignette for further examples. Type vignette("starnet") or browseVignettes("starnet") to open the vignette.

#### References

A Rauschenberger, E Glaab, and MA van de Wiel (2020). "Predictive and interpretable models via the stacked elastic net". *Bioinformatics*. In press. doi: [10.1093/bioinformatics/btaa535.](https://doi.org/10.1093/bioinformatics/btaa535) <armin.rauschenberger@uni.lu>

```
#--- data simulation ---
n \le -50; p \le -100y \le - rnorm(n=n)
X <- matrix(rnorm(n*p),nrow=n,ncol=p)
# n samples, p features
#--- model fitting ---
object <- starnet(y=y,X=X)
# "base": one model for each alpha
# "meta": model for stacking them
#--- make predictions ---
y_hat <- predict(object,newx=X)
# one column for each alpha,
```
#### <span id="page-2-0"></span>.cv.glmnet 3

```
# and for tuning and stacking
#--- extract coefficients ---
coef <- coef(object)
# scalar "alpha": intercept
# vector "beta": slopes
#--- model comparison ---
loss <- cv.starnet(y=y,X=X)
# cross-validated loss for different alpha,
# and for tuning and stacking
```
#### .cv.glmnet *glmnet::cv.glmnet*

#### Description

Wrapper for  $cv$ .glmnet, with different handling of sparsity constraints.

#### Usage

.cv.glmnet(..., nzero)

#### Arguments

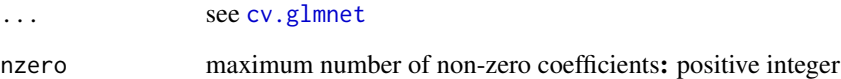

#### Value

```
Object of class cv.glmnet.
```
#### Examples

NA

<span id="page-3-0"></span>.loss *Loss*

#### Description

Calculate loss from predicted and observed values

#### Usage

```
.loss(y, x, family, type.measure, foldid = NULL, grouped = TRUE)
```
#### Arguments

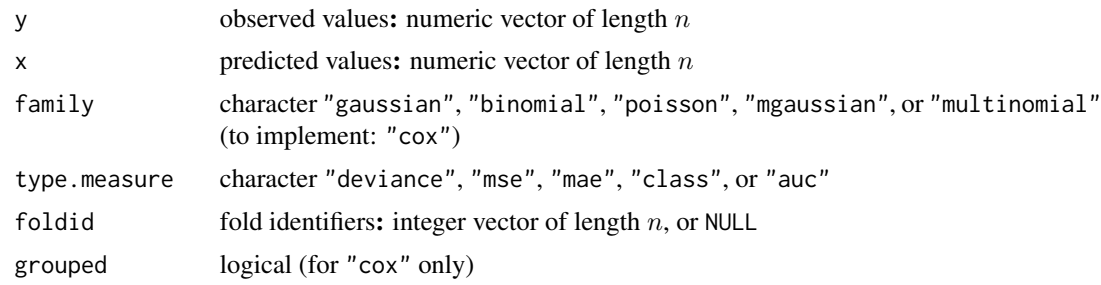

#### Examples

NA

.simulate *Simulation*

#### Description

Functions for simulating data

#### Usage

```
.simulate.block(n, p, mode, family = "gaussian")
```
#### Arguments

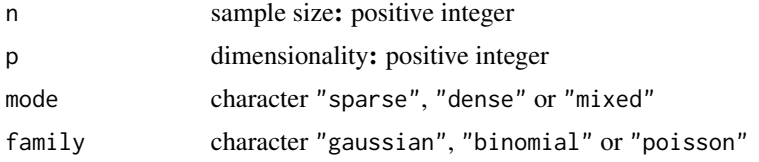

#### <span id="page-4-0"></span>coef.starnet 5

#### Value

List of vector y and matrix X.

#### Examples

NA

coef.starnet *Extract Coefficients*

#### Description

Extracts pooled coefficients. (The meta learners weights the coefficients from the base learners.)

#### Usage

```
## S3 method for class 'starnet'
coef(object, nzero = NULL, ...)
```
#### Arguments

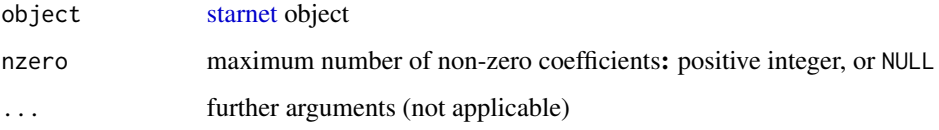

#### Value

List of scalar alpha and vector beta, containing the pooled intercept and the pooled slopes, respectively.

```
set.seed(1)
n < -50; p < -100y \leftarrow \text{norm}(n=n)X <- matrix(rnorm(n*p),nrow=n,ncol=p)
object <- starnet(y=y,X=X)
coef <- coef(object)
```
<span id="page-5-0"></span>

#### Description

Compares stacked elastic net, tuned elastic net, ridge and lasso.

#### Usage

```
cv.starnet(
 y,
 X,
  family = "gaussian",
 nalpha = 21,
  alpha = NULL,
  nfolds.txt = 10,nfolds.int = 10,
  foldid.ext = NULL,
  foldid.int = NULL,
  type.measure = "deviance",
  alpha.meta = 1,
  nzero = NULL,
  intercept = NULL,
  upperu.limit = NULL,
  unit.sum = NULL,
  ...
)
```
#### Arguments

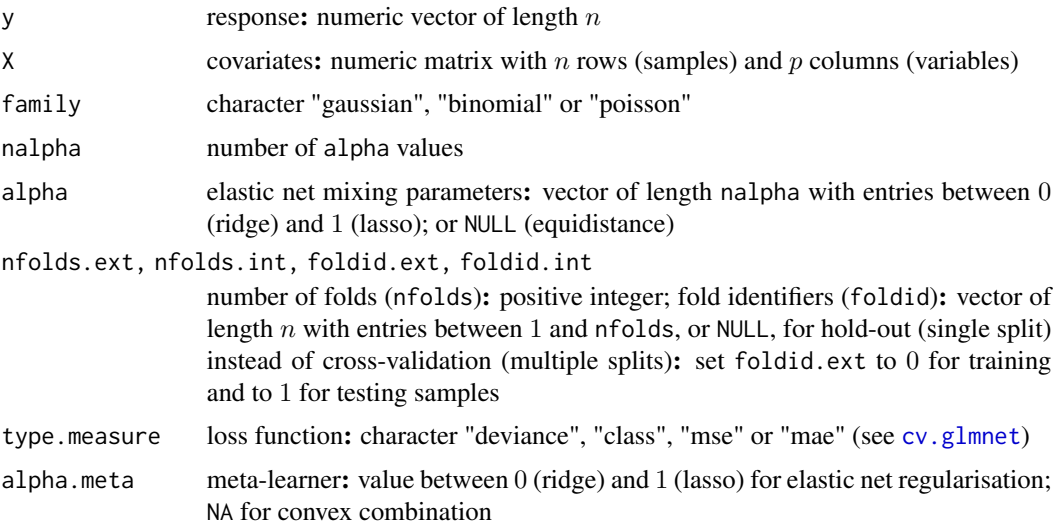

#### <span id="page-6-0"></span>glmnet.auc 7

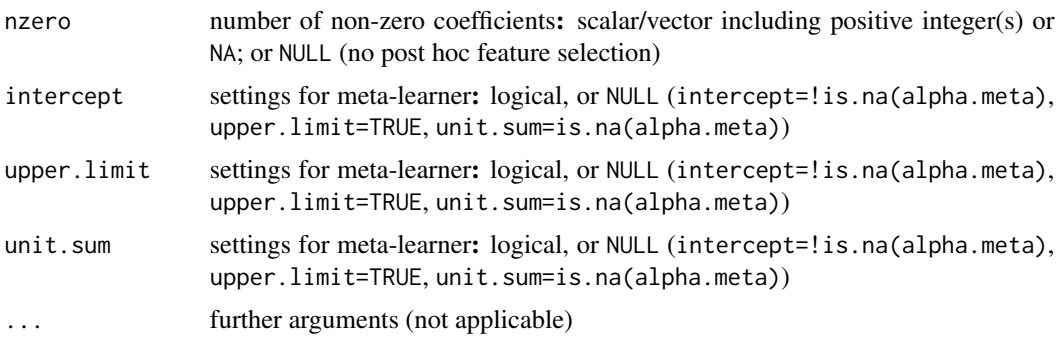

#### Value

List containing the cross-validated loss (or out-of sample loss if nfolds.ext equals two, and foldid.ext contains zeros and ones). The slot meta contains the loss from the stacked elastic net (stack), the tuned elastic net (tune), ridge, lasso, and the intercept-only model (none). The slot base contains the loss from the base learners. And the slot extra contains the loss from the restricted stacked elastic net (stack), lasso, and lasso-like elastic net (enet), with the maximum number of non-zero coefficients shown in the column name.

#### Examples

```
set.seed(1)
n < -50; p < -20X <- matrix(rnorm(n*p),nrow=n,ncol=p)
y <- rnorm(n=n,mean=rowSums(X[,1:20]))
```
loss <- cv.starnet(y=y,X=X)

glmnet.auc *glmnet:::auc*

#### Description

Import of [auc](#page-0-0) (internal function)

#### Usage

glmnet.auc(y, prob, w)

#### Arguments

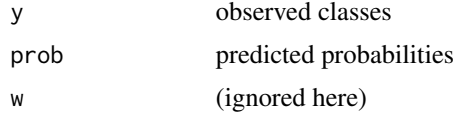

#### Value

area under the ROC curve

#### Examples

```
NA
```
predict.starnet *Makes Predictions*

#### Description

Predicts outcome from features with stacked model.

#### Usage

```
## S3 method for class 'starnet'
predict(object, newx, type = "response", nzero = NULL, ...)
```
#### Arguments

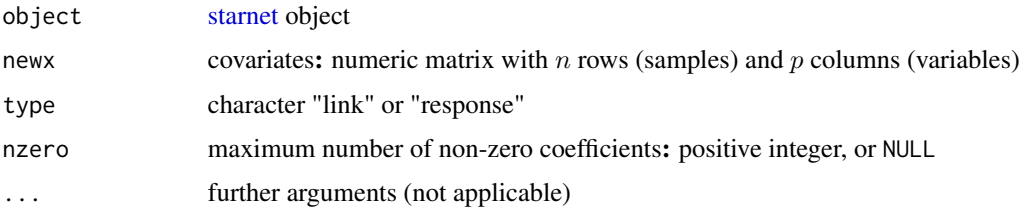

#### Value

Matrix of predicted values, with samples in the rows, and models in the columns. Included models are alpha (fixed elastic net), ridge (i.e. alpha0), lasso (i.e. alpha1), tune (tuned elastic net), stack (stacked elastic net), and none (intercept-only model).

```
set.seed(1)
n <- 50; p <- 100
y \le - rnorm(n=n)X <- matrix(rnorm(n*p),nrow=n,ncol=p)
object <- starnet(y=y,X=X)
y_hat <- predict(object,newx=X[c(1),,drop=FALSE])
```
<span id="page-7-0"></span>

<span id="page-8-0"></span>print.starnet *Print Values*

#### Description

Prints object of class [starnet.](#page-8-1)

#### Usage

```
## S3 method for class 'starnet'
print(x, \ldots)
```
#### Arguments

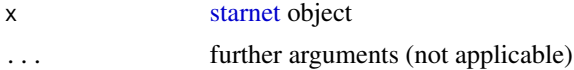

#### Value

Prints "stacked gaussian/binomial/poisson elastic net".

#### Examples

```
set.seed(1)
n <- 50; p <- 100
y \le - rnorm(n=n)
X <- matrix(rnorm(n*p),nrow=n,ncol=p)
object <- starnet(y=y,X=X)
print(object)
```
<span id="page-8-1"></span>starnet *Stacked Elastic Net Regression*

#### Description

Implements stacked elastic net regression.

#### Usage

```
starnet(
 y,
 X,
 family = "gaussian",
 nalpha = 21,
 alpha = NULL,
```
10 starnet

```
nfolds = 10,
  foldid = NULL,
  type.measure = "deviance",
  alpha.meta = 1,
  penalty.factor = NULL,
  intercept = NULL,
  upper.limit = NULL,
  unit.sum = NULL,
  ...
\mathcal{L}
```
#### Arguments

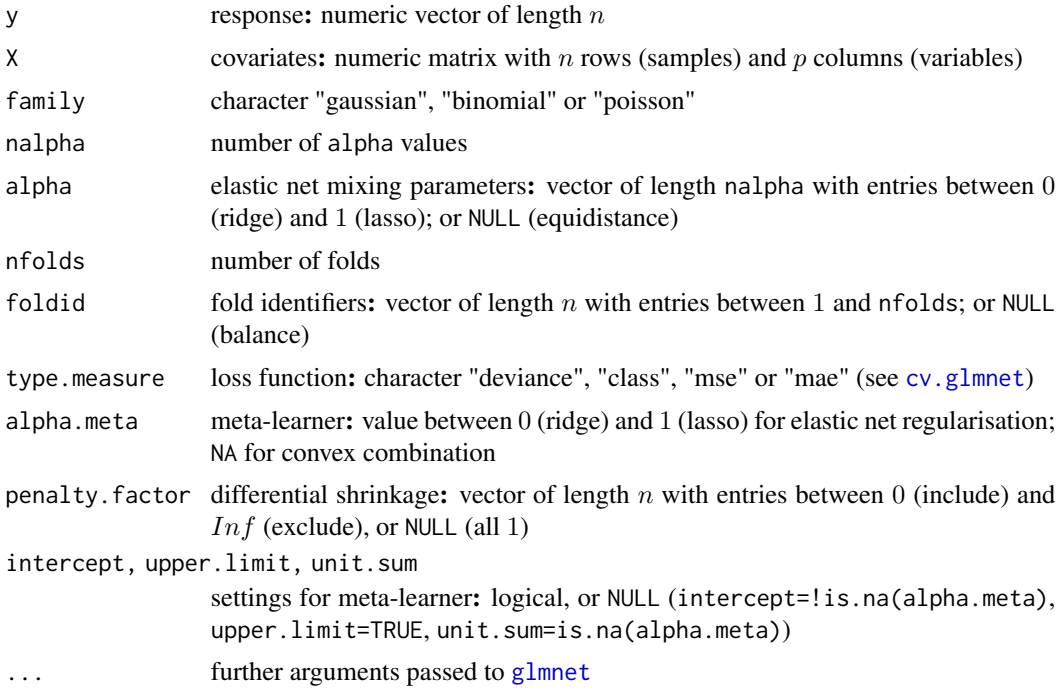

#### Details

Post hoc feature selection: consider argument nzero in functions [coef](#page-0-0) and [predict](#page-0-0).

#### Value

Object of class [starnet](#page-8-1). The slots base and meta contain [cv.glmnet](#page-0-0)-like objects, for the base and meta learners, respectively.

#### References

A Rauschenberger, E Glaab, and MA van de Wiel (2020). "Predictive and interpretable models via the stacked elastic net". *Bioinformatics*. In press. doi: [10.1093/bioinformatics/btaa535.](https://doi.org/10.1093/bioinformatics/btaa535) <armin.rauschenberger@uni.lu>

<span id="page-9-0"></span>

#### <span id="page-10-0"></span>weights.starnet 11

#### Examples

```
set.seed(1)
n <- 50; p <- 100
y \le - rnorm(n=n)X <- matrix(rnorm(n*p),nrow=n,ncol=p)
object <- starnet(y=y,X=X,family="gaussian")
```
weights.starnet *Extract Weights*

#### Description

Extracts coefficients from the meta learner, i.e. the weights for the base learners.

#### Usage

## S3 method for class 'starnet' weights(object, ...)

#### Arguments

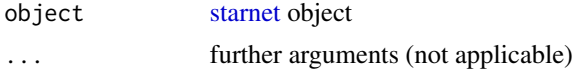

#### Value

Vector containing intercept and slopes from the meta learner.

```
set.seed(1)
n \le -50; p \le -100y <- rnorm(n=n)
X <- matrix(rnorm(n*p),nrow=n,ncol=p)
object <- starnet(y=y,X=X)
weights(object)
```
# <span id="page-11-0"></span>Index

∗Topic documentation starnet-package, [2](#page-1-0) .cv.glmnet, [3](#page-2-0) .loss, [4](#page-3-0) .simulate, [4](#page-3-0) auc, *[7](#page-6-0)* coef, *[10](#page-9-0)*

coef.starnet, [5](#page-4-0) cv.glmnet, *[3](#page-2-0)*, *[6](#page-5-0)*, *[10](#page-9-0)* cv.starnet, [6](#page-5-0)

glmnet, *[10](#page-9-0)* glmnet.auc, [7](#page-6-0)

predict, *[10](#page-9-0)* predict.starnet, [8](#page-7-0) print.starnet, [9](#page-8-0)

starnet, *[2](#page-1-0)*, *[5](#page-4-0)*, *[8,](#page-7-0) [9](#page-8-0)*, [9,](#page-8-0) *[10,](#page-9-0) [11](#page-10-0)* starnet-package, [2](#page-1-0)

weights.starnet, [11](#page-10-0)